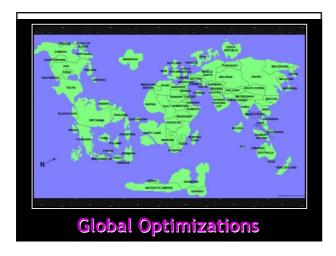

# One-Slide Summary

- A global optimization changes an entire method (consisting of multiple basic blocks).
- We must be conservative and only apply global optimizations when they preserve the semantics.
- We use **global flow analyses** to determine if it is OK to apply an optimization.
- Flow analyses are built out of simple transfer functions and can work forwards or backwards.

#### Lecture Outline

- Global flow analysis
- Global constant propagation
- Liveness analysis

# Local Optimization

Recall the simple basic-block optimizations

- Constant propagation
- Dead code elimination

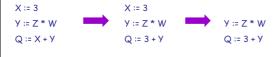

# Global Optimization

These optimizations can be extended to an entire control-flow graph

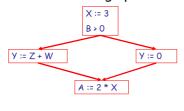

# Global Optimization

These optimizations can be extended to an entire control-flow graph

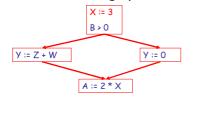

# Global Optimization

These optimizations can be extended to an entire control-flow graph

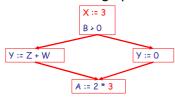

#### Correctness

- How do we know it is OK to globally propagate constants?
- There are situations where it is incorrect: x = 3

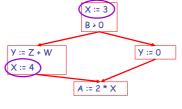

# Correctness (Cont.)

To replace a use of x by a constant k we must know this correctness condition:

On every path to the use of x, the last assignment to x is x := k

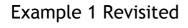

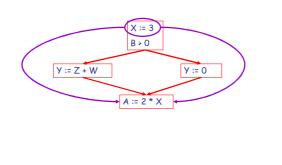

# Example 2 Revisited

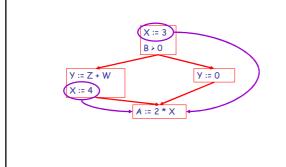

#### Discussion

- The correctness condition is not trivial to check
- "All paths" includes paths around loops and through branches of conditionals
- Checking the condition requires global analysis
  - Global = an analysis of the entire control-flow graph for *one* method body

# Global Analysis

Global optimization tasks share several traits:

- The optimization depends on knowing a property P at a particular point in program execution
- Proving P at any point requires knowledge of the entire method body
- Property P is typically undecidable!

# Undecidability of Program Properties

- Rice's Theorem: Most interesting dynamic properties of a program are undecidable:
  - Does the program halt on all (some) inputs?
    - This is called the halting problem
  - Is the result of a function F always positive?
    - Assume we can answer this question precisely
    - • Take function H and find out if it halts by testing function F(x) { H(x); return 1; } whether it has positive result
- Syntactic properties are decidable!
  - e.g., How many occurrences of "x" are there?
- Programs without looping are also decidable!

# Conservative Program Analyses

- So, we cannot tell for sure that "x" is always 3
  - Then, how can we apply constant propagation?
- It is OK to be conservative. If the optimization requires P to be true, then want to know either
  - P is definitely true
  - Don't know if P is true
- It is always correct to say "don't know"
  - We try to say don't know as rarely as possible
- All program analyses are conservative

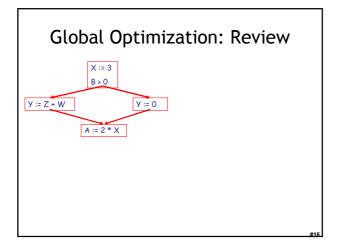

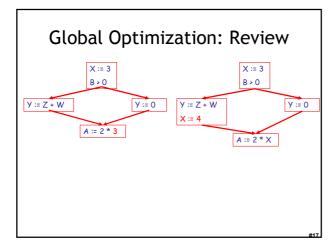

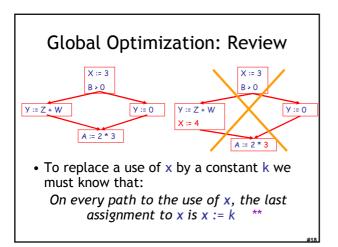

#### Review

- The correctness condition is not trivial to check
- Checking the condition requires global analysis
  - An analysis of the entire control-flow graph for one method body

# Global Analysis

- Global dataflow analysis is a standard technique for solving problems with these characteristics
- Global constant propagation is one example of an optimization that requires global dataflow analysis

# **Global Constant Propagation**

- Global constant propagation can be performed at any point where \*\* holds
- Consider the case of computing \*\* for a single variable X at all program points

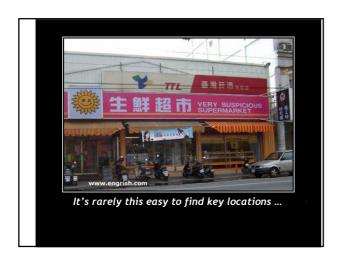

# Global Constant Propagation (Cont.)

 To make the problem precise, we associate one of the following values with X at every program point

| value | interpretation                  |
|-------|---------------------------------|
| #     | This statement is not reachable |
| С     | X = constant c                  |
| *     | Don't know if X is a constant   |

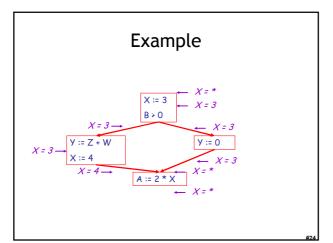

# Using the Information

- Given global constant information, it is easy to perform the optimization
  - Simply inspect the x = ? associated with a statement using x
  - If x is constant at that point replace that use of x by the constant
- But how do we compute the properties x = ?

#### The Idea

The analysis of a complicated program can be expressed as a combination of simple rules relating the change in information between adjacent statements

# **Explanation**

- The idea is to "push" or "transfer" information from one statement to the next
- For each statement s, we compute information about the value of x immediately before and after s

 $C_{in}(x,s)$  = value of x before s  $C_{out}(x,s)$  = value of x after s

| 4 | • | ٦ |  |
|---|---|---|--|
|   |   |   |  |

# **Transfer Functions**

• Define a transfer function that transfers information from one statement to another

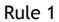

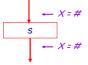

 $C_{out}(x, s) = \# \text{ if } C_{in}(x, s) = \#$ 

# Rule 2

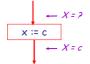

 $C_{out}(x, x := c) = c$  if c is a constant

#### Rule 3

$$C_{out}(x, x := f(...)) = *$$

#### Rule 4

$$C_{out}(x, y := ...) = C_{in}(x, y := ...)$$
 if  $x \neq y$ 

#### The Other Half

- Rules 1-4 relate the *in* of a statement to the *out* of the same statement
  - they propagate information across statements
- Now we need rules relating the *out* of one statement to the *in* of the successor statement
  - to propagate information forward across CFG edges
- In the following rules, let statement s have immediate predecessor statements  $\textbf{p}_1,...,\textbf{p}_n$

221

# Rule 5

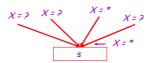

if  $C_{out}(x, p_i)$  = \* for some i, then  $C_{in}(x, s)$  = \*

# Rule 6

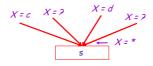

 $\label{eq:continuous} \begin{aligned} \text{if } C_{out}(x, \ p_i) &= c \ \text{ and } C_{out}(x, \ p_j) = d \ \text{ and } \ d \neq c \\ \text{then } C_{in} \ (x, \ s) &= * \end{aligned}$ 

# Rule 7

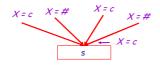

$$\label{eq:continuity} \begin{split} \text{if } C_{out}(x, \ p_i) = c \quad \text{or } \# \ \text{ for all } i, \\ \text{then } C_{in}(x, \ s) = c \end{split}$$

#### Rule 8

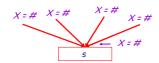

 $\begin{aligned} &\text{if } C_{out}(x, \ p_i) = \# \ \text{ for all } i, \\ &\text{then } C_{in}(x, \ s) = \# \end{aligned}$ 

# An Algorithm

- 1. For every entry s to the program, set  $C_{in}(x, s) = *$
- 2. Set  $C_{in}(x, s) = C_{out}(x, s) = \#$  everywhere else
- 3. Repeat until all points satisfy 1-8:

  Pick s not satisfying 1-8 and update using the appropriate rule

# The Value #

• To understand why we need #, look at a loop

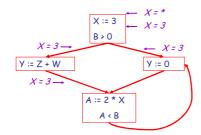

#### The Value #

• To understand why we need #, look at a loop

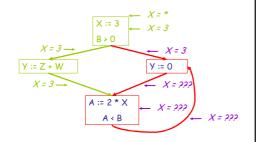

# The Value # (Cont.)

- Because of cycles, all points must have values at all times during the analysis
- Intuitively, assigning some initial value allows the analysis to break cycles
- The initial value # means "so far as we know, control never reaches this point"

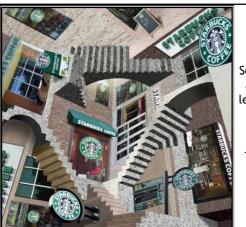

Sometimes all paths lead to the same place.

Thus you need #.

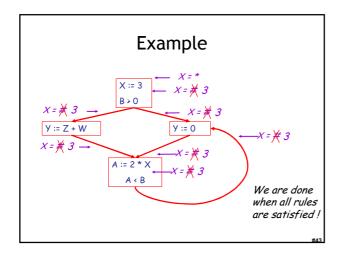

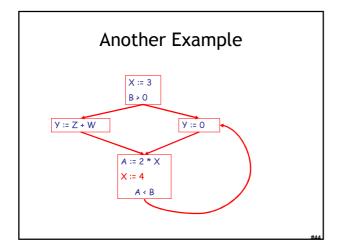

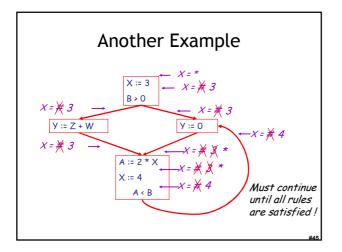

# **Orderings**

• We can simplify the presentation of the analysis by ordering the values

Drawing a picture with "lower" values drawn lower, we get

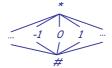

# Orderings (Cont.)

- \* is the greatest value, # is the least
  - All constants are in between and incomparable
- Let *lub* be the least-upper bound in this ordering
- Rules 5-8 can be written using lub:
   C<sub>in</sub>(x, s) = lub { C<sub>out</sub>(x, p) | p is a predecessor of s }

#### **Termination**

- Simply saying "repeat until nothing changes" doesn't guarantee that eventually nothing changes
- The use of lub explains why the algorithm terminates
  - Values start as # and only increase
  - # can change to a constant, and a constant to  $\ensuremath{^*}$
  - Thus, C\_(x, s) can change at most twice

#4

| 1 | 6 |
|---|---|

# Termination (Cont.)

Thus the algorithm is linear in program size

Number of steps = Number of C\_(....) values computed \* 2 = Number of program statements \* 4

# Liveness Analysis

Once constants have been globally propagated, we would like to eliminate dead code

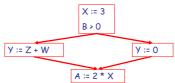

After constant propagation, X := 3 is dead ? (assuming this is the entire CFG)

#### Live and Dead

- The first value of x is dead (never used)
- The second value of x is live (may be used)
- Liveness is an important concept

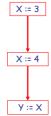

#### Liveness

A variable x is live at statement s if

- There exists a statement s' that uses x
- There is a path from s to s'
- That path has no intervening assignment to x

#### Global Dead Code Elimination

- A statement x := ... is dead code if x is dead after the assignment
- Dead statements can be deleted from the program
- But we need liveness information first . . .

# **Computing Liveness**

- We can express liveness in terms of information transferred between adjacent statements, just as in constant propagation
- Liveness is simpler than constant propagation, since it is a boolean property (true or false)

# Liveness Rule 1

 $L_{in}(x, s)$  = true if s refers to x on the rhs

#### Liveness Rule 2

 $L_{in}(x, x := e) = false$  if e does not refer to x

# Liveness Rule 3

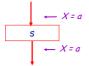

 $L_{in}(x, s) = L_{out}(x, s)$  if s does not refer to x

#### Liveness Rule 4

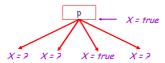

$$L_{out}(x, p) = \acute{U} \{ L_{in}(x, s) \mid s \text{ a successor of } p \}$$

# Algorithm

- 1. Let all L\_(...) = false initially
- 2. Repeat process until all statements s satisfy rules 1-4:

Pick s where one of 1-4 does not hold and update using the appropriate rule

#### Another Example -L(X) = false Also dead code?-X := 3 -L(X) = false true B > 0 $L(X) = f_{X}^{X}$ se true -L(X) = false true y := 0 L(X) = false trueY := Z + W -L(X) = false true -L(X) = false true L(X) = faxse true-X := X \* X $\leftarrow L(X) = false$ Dead code X := 4 ·L(X) = fa<mark>x</mark>se true L(X) = fo(se)

#### **Termination**

- A value can change from false to true, but not the other way around
- Each value can change only once, so termination is guaranteed
- Once the analysis is computed, it is simple to eliminate dead code

# Forward vs. Backward Analysis

We've seen two kinds of analysis:

Constant propagation is a **forwards** analysis: information is pushed from inputs to outputs

Liveness is a backwards analysis: information is pushed from outputs back towards inputs

# **Analysis Analysis**

- There are many other global flow analyses
- Most can be classified as either forward or backward
- Most also follow the methodology of local rules relating information between adjacent program points

# Homework • PA4 due this Friday March 30<sup>th</sup> (tomorrow) • For Tuesday - Read Chapter 7.7 - Optional David Bacon article • Midterm 2 - Thursday April 12 (15 days)

22